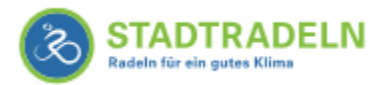

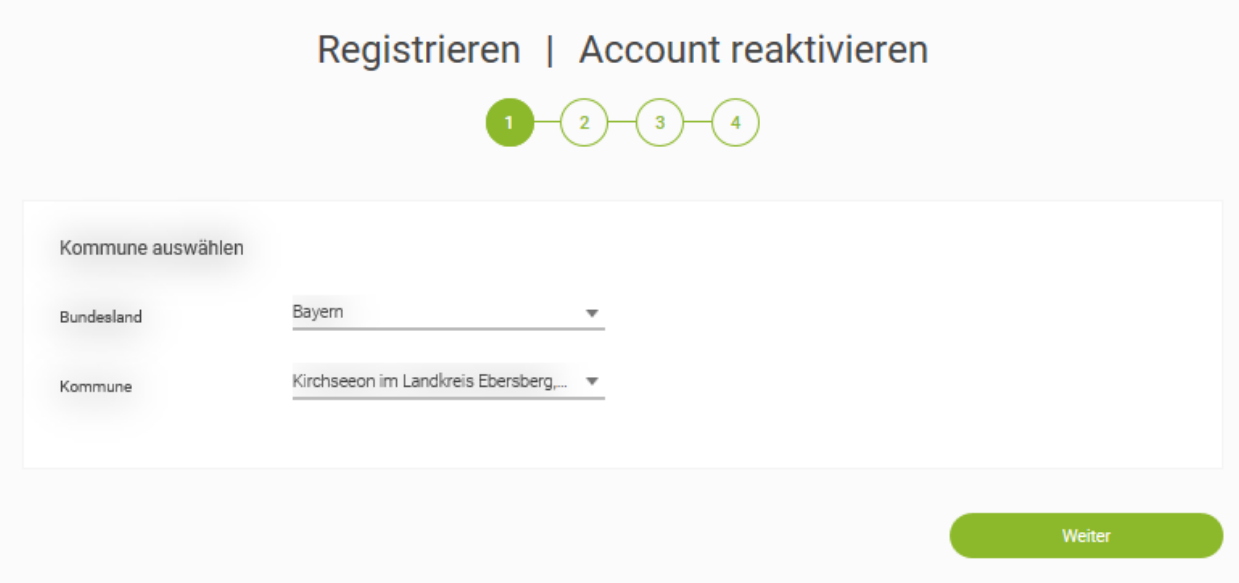

## 2. Schritt - Vorhandenes Team beitreten

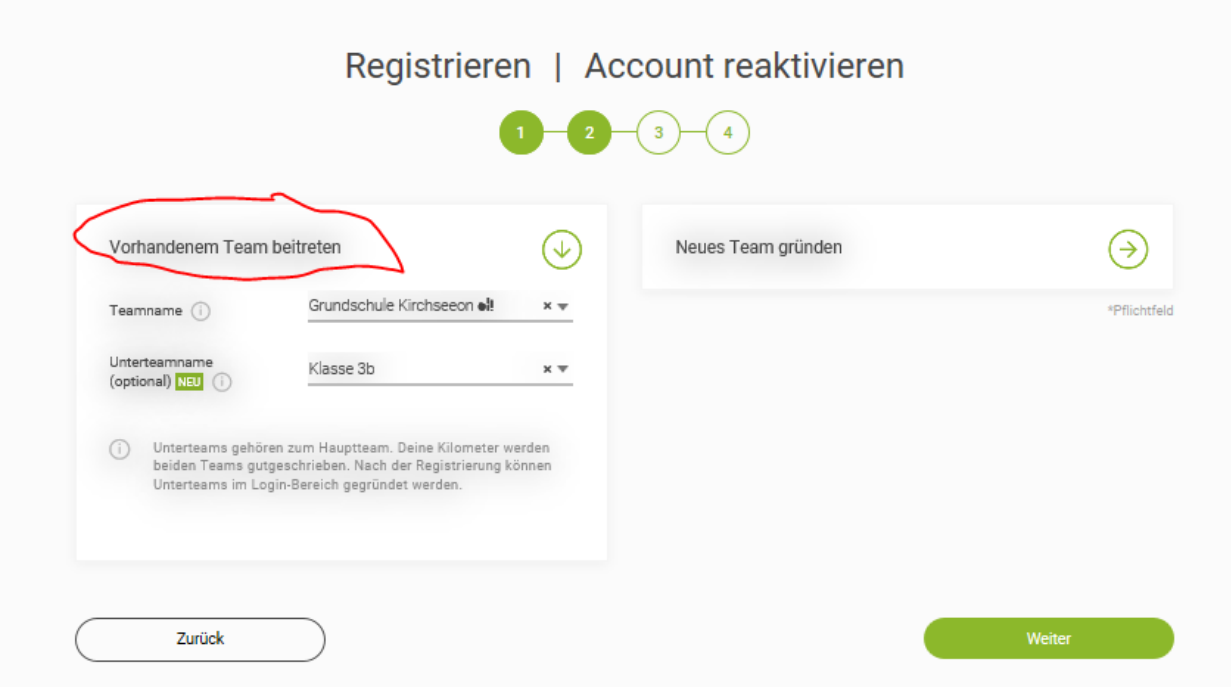

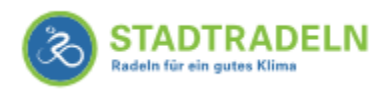

## **3. Schritt – Neu Registrieren**

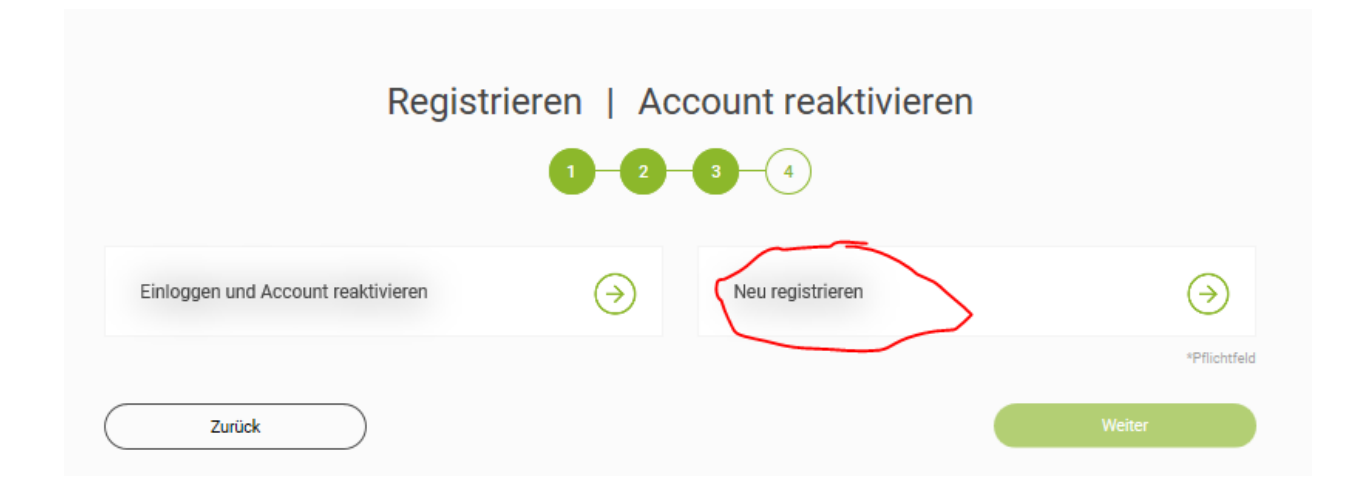

## **4. Schritt – Eure Daten eingeben und Passwort festlegen**

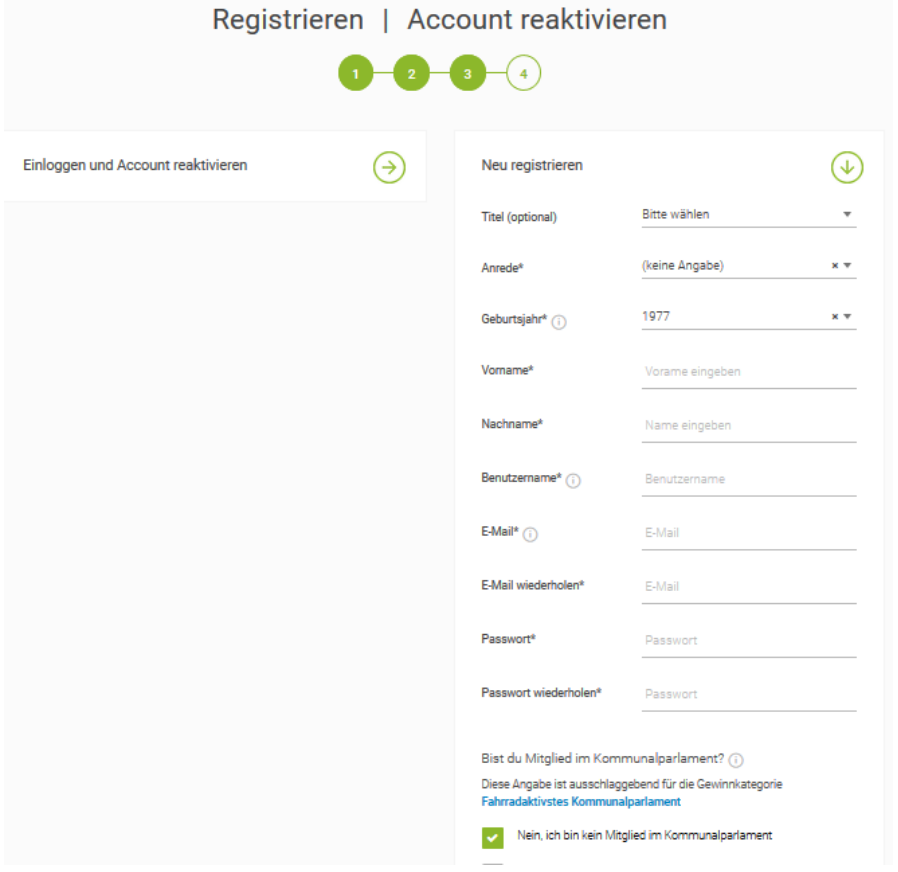

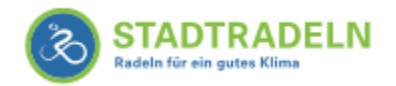

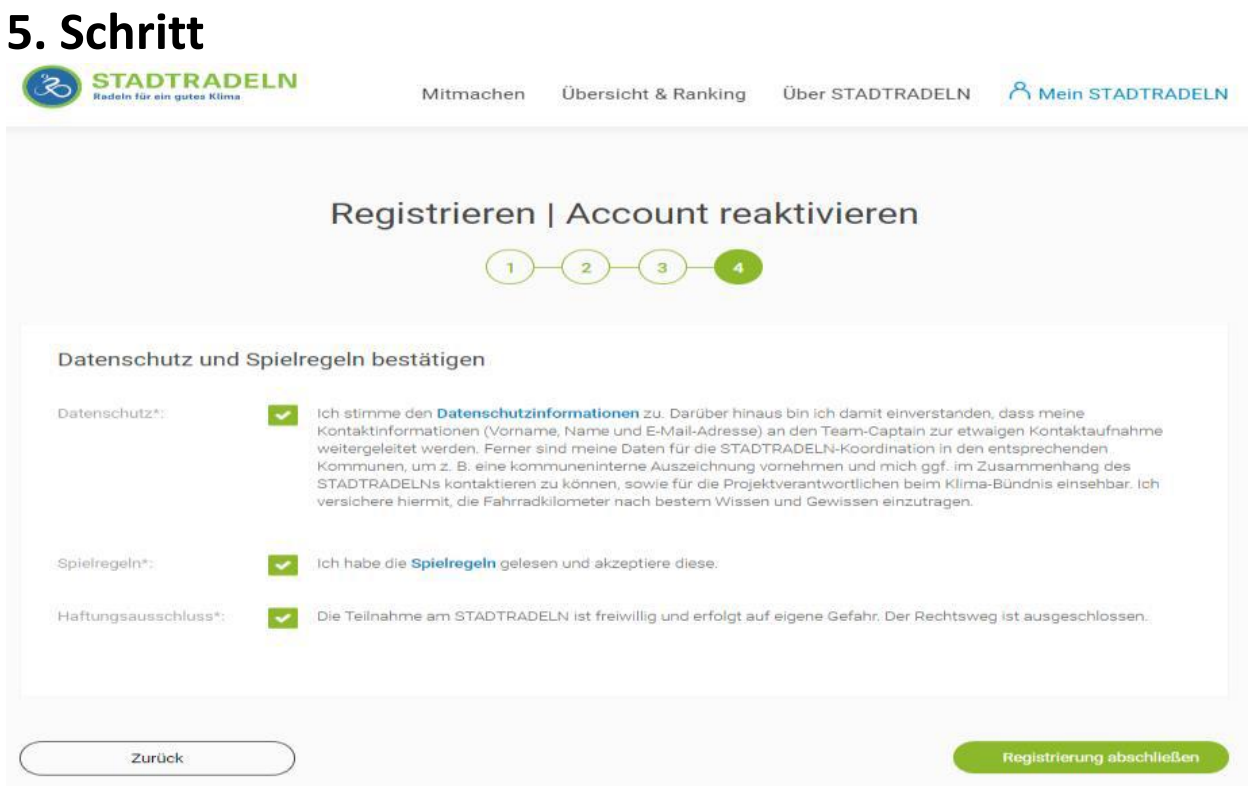

## **6. Schritt – Email öffnen (ggf. im Spam-Ordner) und bestätigen**

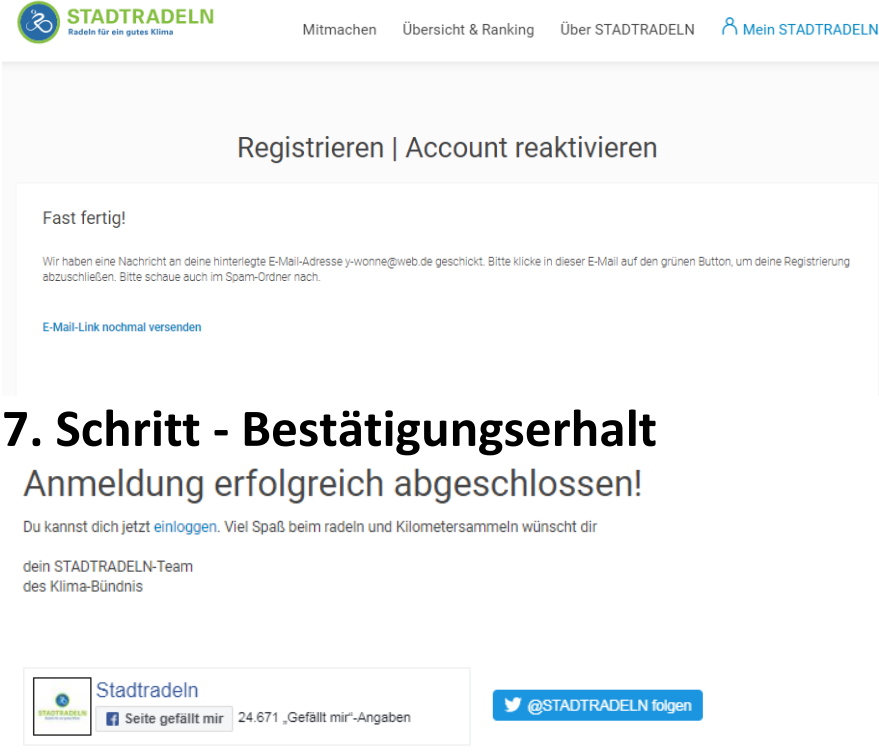